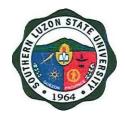

## SOUTHERN LUZON STATE UNIVERSITY

CITIZEN'S CHARTER

(Updated as of November 2021)

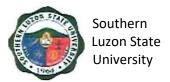

#### I. Mandate:

The University shall primarily provide advanced education, professional, technological instruction in the fields of allied medicine, education, engineering, agriculture, fisheries, forestry, environment, arts and sciences, accountancy, business and entrepreneurship, technology and o her relevant fields of study. It shall also undertake research and extension service and provide progressive leadership in its areas of specialization.

#### II. Vision:

Southern Luzon State University as an academic hub of excellent curricular programs, transdisciplinary researches, and responsive extension services that contributes to knowledge production, social development and economic advancement of Quezon province and the CALABARZON Region.

#### III. Mission:

The University is committed to develop a sustained culture of delivering quality services and undertaking continuous interdisciplinary innovations in instruction, research and extension in the fields of agriculture, science, education, engineering, technology, allied health and medicine, human security, business and the arts anchored to the development needs of Quezon province and the CALABARZON Region and national and global development goals.

#### IV. Service Pledge:

We, the Officials, Faculty and employees of the Southern Luzon State University do solemnly swear a d uphold to the noble ideals of serving our clients and stakeholders as to:

- ✓ Center teaching excellence
- ✓ Premier research university that generates S&T-based innovations

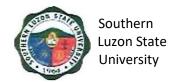

- ✓ Training institution that promotes gender-responsive, climate-resilient and community driven development for all
- ✓ Wider platform for student and personnel development
- ✓ Facilities that support student learning enhancement and personnel development
- ✓ Strengthened local and international academe-industry and alumni linkages
- ✓ Intensifying resource generation and risk management

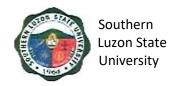

### V. LIST OF SERVICES

# ACADEMIC AFFAIRS Internal/ External Services

| Colleges/Campuses                                                                    |     |
|--------------------------------------------------------------------------------------|-----|
| Confirmation and Admission of Students                                               | 7   |
| University Library                                                                   |     |
| 2. Lending of Book(s) and other Library Materials                                    | 8   |
| University Registrar                                                                 |     |
| 3. Request for Issuance of Transcript of Records (TOR)                               | 11  |
| Request for Issuance of CAV                                                          | 15  |
| 5. Request for Issuance of Graduate's Credentials                                    | 17  |
| 6. Request and Issuance of Certificate of Weighted Average                           |     |
| (CWA - G.s, B.s, UNDERGRADUATED/CWA-HS)                                              | 21  |
| 7. Authentication of Diploma/TOR/Registration Form                                   | 23  |
| O Degree and leavener of Various Contifications                                      |     |
| 8. Request and Issuance of Various Certifications                                    | 20  |
| (I.E. ENROLMENT, UNITS EARNED, CARMA)                                                | 26  |
| Request and Issuance of Student Accounting/ Evaluation     Application for Operation | 0.0 |
| prior to Application for Graduation                                                  | 30  |
| 10. Request Issuance of Transfer Credentials                                         | 32  |
| Student Affairs and Services Unit                                                    |     |
| 11. Issuance of Good Moral Certificate                                               | 35  |
|                                                                                      |     |
| ADMINISTRATIVE AND FINACIAL AFFAIRS Internal/ External Services                      |     |
| Accounting Office                                                                    |     |
| Signing of student Clearance and Issuance of                                         | 38  |
| Examination Permit                                                                   |     |
| Cashiering Office                                                                    |     |
| 2. Collecting of Fees                                                                | 39  |
| 3. Disbursement to Suppliers/ Creditors                                              |     |
| a. Payment through Check                                                             | 40  |

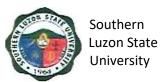

| b      | Expanded Modified Direct Payment Scheme (Checkless Payment)       | 42 |
|--------|-------------------------------------------------------------------|----|
|        | sity Health Services<br>utpatient Medical and Dental Consultation | 44 |
| Human  | Resource Management Office                                        |    |
|        | suance of Human Resource-                                         | 47 |
| Relate | ed Records & Certifications                                       |    |

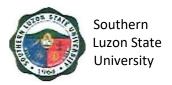

## **ACADEMIC AFFAIRS**

Internal/External Services

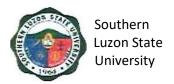

### 1. Confirmation and Admission of Students

This covers the procedure from evaluation of applicants to admission to a specific program in the University.

| Of | fice or Division:                                                                                                    | Student Admission Office, Colleges and Campuses                                                                                                    |                    |                                                     |                                                                            |
|----|----------------------------------------------------------------------------------------------------|----------------------------------------------------------------------------------------------------|--------------------|-----------------------------------------------------|----------------------------------------------------------------------------|
| CI | assification:                                                                                                    | Simple                                                                                                    |                    |                                                     |                                                                            |
|    | pe of                                                                                                    | G2C – Government to 0                                                                                                    | Citizen            |                                                     |                                                                            |
|    | ansaction:                                                                                                    |                                                                                                    |                    |                                                     |                                                                            |
| W  | ho may avail:                                                                                                    | All                                                                                                    |                    |                                                     |                                                                            |
|    |                                                                                                    | REQUIREMENTS                                                                                                    |                    | VHERE TO SEC                                        | URE                                                                        |
| Re | esult of Examination                                                                                                    | <u>n</u>                                                                                                    | Admission Office   |                                                     |                                                                            |
|    | CLIENT STEPS                                                                                                    | AGENCY ACTIONS                                                                                                    | FEES TO BE<br>PAID | PROCESSING<br>TIME                                  | PERSON<br>RESPONSIBLE                                                      |
| 1. | Visit the SLSU Student Admission Office FB page (https://www.facebo ok.com/SLSUAdmis sion) or the SLSU website for the College Admission Result and Schedule of Confirmation | Post the list of qualifiers for the SLSU College Admission                                                                                         | None               | 5 min. (depending on the Internet connection speed) | Student Admission<br>Committee                                             |
| 2. | orientation                                                                                                    | Orient the qualifier on the program that he/she qualified to. >> Give and Sign the confirmation slip                                               | None               | 5-10 min                                            | College Dean/<br>Campus Director/<br>Program Chair                         |
| 3. | Proceed to the confirmation venue and bring the specified documents for preenrollment                                                                                        | Validate the correctness of the documents                                                                                                    | None               | 5-10min                                             | Office of the<br>University<br>Registrar/Student<br>Admission<br>Committee |
| 4. | Issuance of<br>Admission Slip                                                                                                    | Verify if qualifier have undergone the program interview and sign/issue the admission slip to qualifier.                                           | None               | 2 min.                                              | Student Admission<br>Committee                                             |
| 5. | Present the<br>Admission Slip to<br>the BAO Office for<br>ID processing                                                                                                    | Provide ID processing slip<br>and take picture of the<br>qualifier.<br>(Students will be notified if<br>they can already claim<br>their school ID) | None               | 3-5 min.                                            | Business Affairs<br>Office                                                 |
|    |                                                                                                    | Endorse list of confirmed<br>students per program to<br>the Office of the University<br>Registrar and MIS-ICT<br>Office                            | None               | 2 min.                                              | Student Admission<br>Committee                                             |

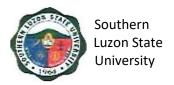

#### 2. Lending of Book (s) and other Library Materials

For SLSU students to use or borrow and reading materials from the SLSU Library and to extend services to non-SLSU students and clients within the limits of its resource. This covers the process of activation of student ID and lending of books and other library materials to SLSU and non-SLSU users.

| Office or Division:                                                                                                    | University Library                                                                                                    |                    |                    |                                                   |
|----------------------------------------------------------------------------------------------------|----------------------------------------------------------------------------------------------------|--------------------|--------------------|---------------------------------------------------|
| Classification:                                                                                                    | Simple                                                                                                    |                    |                    |                                                   |
| Type of                                                                                                    | G2C – Government to Citizen                                                                                                    |                    |                    |                                                   |
| Transaction:                                                                                                    |                                                                                                    |                    |                    |                                                   |
| Who may avail:                                                                                                    | All                                                                                                    |                    |                    |                                                   |
| CHECKLIST OF                                                                                                    | REQUIREMENTS WHERE TO SECURE                                                                                                    |                    |                    |                                                   |
| Identification Card                                                                                                    |                                                                                                    | Requesting F       | Party              |                                                   |
| Registration Form                                                                                                    |                                                                                                    | Requesting F       | Party              |                                                   |
| Referral Letter                                                                                                    |                                                                                                    | Requesting F       | Party (for non-SLS | SU Client)                                        |
| CLIENT STEPS                                                                                                    | AGENCY ACTIONS                                                                                                    | FEES TO<br>BE PAID | PROCESSING<br>TIME | PERSON<br>RESPONSIBLE                             |
| For SLSU Students                                                                                                    |                                                                                                    |                    |                    |                                                   |
| 1. For activation of student ID, present Identification Card and Registration Form. Fill up Patron Information Form (AA-LIB-2.01F7). | Receives and encodes data of student/s in the Library System (Follett Destiny).                                                                      | None               | 3 min.             | Library Support<br>Staff<br>University<br>Library |
| 2. Browse the OPAC and copy the call number of the needed book/s or material/s.                                                      | Assists the client from using Online Public Catalog (OPAC)                                                                                           | None               | 5 min.             | Library Support<br>Staff<br>University<br>Library |
| 3. Retrieve the Book at the stack area.                                                                                              | Assists the client                                                                                                    | None               | 4 min.             | Library Support<br>Staff<br>University<br>Library |
| 4. If the book/s or material/s will be used inside the library only, present it to the Library Personnel and fill                    | <ul> <li>Verifies information.</li> <li>Charge book/s or<br/>material/s through<br/>scanning of<br/>barcode.</li> <li>Release the book/s.</li> </ul> | None               | 2 min.             | Library Support<br>Staff<br>University<br>Library |

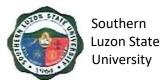

| up the book card. (Can borrow two books at a time.)                                                                                                    |                                                                                                    |                                   |        |                                                   |
|----------------------------------------------------------------------------------------------------|----------------------------------------------------------------------------------------------------|-----------------------------------|--------|---------------------------------------------------|
| 5. If borrowing for photocopy, secure and fill up the book card and photocopying slip to bring out material/s up to 30 minutes only. (This is allowed only for General Circulation Section and Periodical & General Reference Section). | <ul> <li>Verifies information.</li> <li>Charge book/s or material/s through scanning of barcode.</li> <li>Release the book/s.</li> </ul>             | None                              | 4 min. | Library Support<br>Staff<br>University<br>Library |
| 6. If borrowing for overnight, fill up the book card and the General Circulation Section Slip. Due date is the following school day before 9:00 am. (This is allowed only for General Circulation Section).                             | <ul> <li>Verifies information.</li> <li>Charge book/s or<br/>material/s through<br/>scanning of<br/>barcode.</li> <li>Release the book/s.</li> </ul> | None                              | 3 min. | Library Support<br>Staff<br>University<br>Library |
| 7. Return the book/s at the counter after use.                                                                                                    | Library Support     Staff shall check-in     the book/s using the     Library System     (Follett Destiny).                                          | None                              | 3 min. | Library Support<br>Staff<br>University<br>Library |
| 8. Returning overdue books. Completely fill up the data needed in the Record Book. Pay the corresponding amount.                                                                                                    | Library Support     Staff shall check-in     the book/s using the     Library System     (Follett Destiny).                                          | Student-<br>P10.00 per<br>daybook | 3 min. | Library Support<br>Staff<br>University<br>Library |

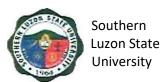

| • | Determine the fines |  |  |
|---|---------------------|--|--|
|   | and encode in the   |  |  |
|   | system.             |  |  |
| • | Notify students.    |  |  |

| For Non-SLSU Clie                                                                                                    | nts                                                                                                    |                                                   |        |                                                   |
|----------------------------------------------------------------------------------------------------|----------------------------------------------------------------------------------------------------|---------------------------------------------------|--------|---------------------------------------------------|
| 1. Present valid Identification Card and Referral Letter. Completely fill up the data needed in the Record Book. Pay Visitors Fee. | Receives and encodes data of Non-SLSU Client in the Library System (Follett Destiny).                                                                 | HS Student - P10.00  College/GS Students - P20.00 | 5 min. | Library Support<br>Staff<br>University<br>Library |
| 2. Receive Visitors ID. It shall be used In borrowing books for Library Use Only.                                                  | Issue Visitors ID                                                                                                    | None                                              | 3 min. | Library Support<br>Staff<br>University<br>Library |
| 3. Browse the Online Public Access Catalog (OPAC) and copy the call number of the needed book/s or material/s.                     | Assists the client from using Online Public Access Catalog (OPAC)                                                                                     | None                                              | 5 min. | Library Support<br>Staff<br>University<br>Library |
| 4. Retrieve the book at the stack area.                                                                                            | None                                                                                                    | None                                              | 4 min. | Library Support<br>Staff<br>University<br>Library |
| 5. Present it to the Library Personnel and fill up the book card. (Can borrow two books at a time.)                                | <ul> <li>Verifies information.</li> <li>Charge book/s or<br/>material/s through<br/>scanning of<br/>barcodes.</li> <li>Release the book/s.</li> </ul> | None                                              | 2 min. | Library Support<br>Staff<br>University<br>Library |
| 6. Return the                                                                                                    | Library Support Staff shall check-in the                                                                                                    | None                                              | 3 min. | Library Support<br>Staff                          |

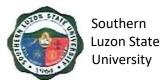

| book at the        | book/s using the        |  | University |
|--------------------|-------------------------|--|------------|
| counter after use. | Library System (Follett |  | Library    |
|                    | Destiny).               |  |            |

### 3. Request for Issuance of Transcript of Records (TOR)

This covers all students who are wishing to request for TOR, starting from the issuance of form/s up to the receipt of TOR from the Office of the University Registrar.

| Office or Division:                                                                  | University Registrar                                                                                              |                    |                      |                                                                        |
|--------------------------------------------------------------------------------------|----------------------------------------------------------------------------------------------------|--------------------|----------------------|------------------------------------------------------------------------|
| Classification:                                                                      | Simple                                                                                                    |                    |                      |                                                                        |
| Type of Transaction:                                                                 | G2C - Government to                                                                                               | o Citizen          |                      |                                                                        |
| Who may avail:                                                                       | All                                                                                                    |                    |                      |                                                                        |
| CHECKLIST OF R                                                                       | EQUIREMENTS                                                                                                    | V                  | <b>VHERE TO SEC</b>  | URE                                                                    |
| Duly accomplished requ                                                               | uest form                                                                                                    | University Reg     | gistrar – Window     | 1 (Receiving                                                           |
|                                                                                      |                                                                                                    | and Releasing      |                      |                                                                        |
| Duly signed clearance (                                                              | (if needed)                                                                                                    |                    | ollege/ Office of S  |                                                                        |
|                                                                                      |                                                                                                    |                    | -                    | ing Office, Alumni                                                     |
|                                                                                      |                                                                                                    | Federation Inc     |                      |                                                                        |
| Receipt of Payment                                                                   |                                                                                                    | University Cas     |                      |                                                                        |
| Necessary number of d                                                                |                                                                                                    | Requesting Pa      |                      |                                                                        |
| Authorization letter (if re                                                          | equest is made thru a                                                                                             | Requesting Pa      | arty                 |                                                                        |
| representative)                                                                      |                                                                                                    |                    |                      |                                                                        |
| Original and photocopie                                                              |                                                                                                    | Requesting Pa      | arty                 |                                                                        |
| student and representa                                                               |                                                                                                    |                    |                      | 7770011                                                                |
| CLIENT STEPS                                                                         | AGENCY<br>ACTIONS                                                                                                 | FEES TO BE<br>PAID | PROCESSING<br>TIME   | PERSON<br>RESPONSIBLE                                                  |
| 1. Proceed to the                                                                    | Welcome Client &                                                                                                  | None               | 2 min.               | Clerk                                                                  |
| OUR Window 1.                                                                        | issue the Request                                                                                                 |                    |                      | University                                                             |
| Ask for forms.                                                                       | Form for Records                                                                                                  |                    |                      | Registrar                                                              |
|                                                                                      | (RF) & Student                                                                                                    |                    |                      |                                                                        |
|                                                                                      | Clearance Form                                                                                                    |                    |                      |                                                                        |
|                                                                                      | (SCF) and Order of                                                                                                |                    |                      |                                                                        |
|                                                                                      | Payment Form                                                                                                    |                    |                      |                                                                        |
|                                                                                      |                                                                                                    |                    |                      |                                                                        |
|                                                                                      |                                                                                                    |                    |                      |                                                                        |
| O Assessatists DE                                                                    | to proceed                                                                                                    | NI                 |                      | Ola ala                                                                |
| •                                                                                    |                                                                                                    | None               |                      |                                                                        |
|                                                                                      |                                                                                                    |                    |                      |                                                                        |
|                                                                                      | Check office                                                                                                    | None               | 5 min ner            | Ŭ                                                                      |
| •                                                                                    |                                                                                                    | INOTIC             |                      |                                                                        |
|                                                                                      |                                                                                                    |                    | Onice                | _                                                                      |
|                                                                                      |                                                                                                    |                    |                      |                                                                        |
| Accomplish RF completely & correctly     Accomplish signing of clearance (if needed) | (OPF) and gives instruction on how to proceed  Check office records to see if student have no pending obligation/ | None<br>None       | 5 min. per<br>office | Clerk University Registrar Head of office or duly authorized personnel |

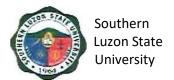

|    |                                                                | responsibility then sign SCF if student is clear of any financial/material responsibilities.                                                                                                    |                                                                                    |                               | University<br>Registrar          |
|----|----------------------------------------------------------------|----------------------------------------------------------------------------------------------------|------------------------------------------------------------------------------------|-------------------------------|----------------------------------|
| 4. | Pay the necessary fees.                                        | Receive payment<br>and issue<br>corresponding<br>official receipt (OR),<br>then fill-up<br>Cashier's Box in<br>RF.                                                                                                    | Php<br>100.00/set<br>(first Two<br>pages)<br>Php 60.00<br>(additional<br>page/TOR) | 3 min.                        | Clerk<br>Cashiering<br>Office    |
| 5. | Submit duly<br>accomplished<br>forms and OR.<br>Get claim stub | Accept and verify/ check submitted forms & requirements. » Go to the records section and ask CIC to look for and get Student Search and secure SF from the storage cabinets/ shelves then records it in his/her logbook and give it to the CIC-File (SF).                              | None                                                                               | 2 min. 2 min. 1 min. 2 min.   | Clerk<br>University<br>Registrar |
|    |                                                                | » Receive SF and acknowledge receipt thereof »If file is complete, the CIC-RRS fill-up CLAIM STUB, which is the lower portion of the Request Form for Records and issue the same to the client, record request in the logbook. »Insert completed request forms in the SF & endorse the |                                                                                    | 2 min.<br>10-20 mins<br>1 min |                                  |

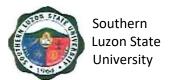

| assigned College                      |          |
|---------------------------------------|----------|
| Clerk Evaluator                       | 5 min    |
| (CCEv).                               |          |
| »Receive and                          |          |
| update student's                      |          |
| permanent record                      |          |
| » Endorse Updated                     | 1 min    |
| Student File (SF) to                  |          |
| Designated College                    | 2 min    |
| Encoder (DCEn)                        | 2 111111 |
| »Encode Student's                     |          |
| TOR based from                        |          |
| student's                             | 1 min    |
|                                       | 1 111111 |
| permanent record and print an initial |          |
| • • • • • • • • • • • • • • • • • • • |          |
| copy for checking                     | 2 min    |
| purposes »Endorse printed             | 2 111111 |
|                                       |          |
| TOR and SF to CCEv                    |          |
|                                       | 1 min    |
| »Check printed                        | 1 min    |
| TOR against                           |          |
| permanent record                      | O maio   |
| of student & other                    | 2 min    |
| documents in SF                       |          |
| »Return checked                       |          |
| printed TOR to                        |          |
| DCEn for necessary                    | 1 min    |
| corrections and final                 |          |
| printing together w/                  |          |
| SF .                                  |          |
| »Encode                               |          |
| correction/s & store                  |          |
| & print a copy &                      | 3 min    |
| duplicate of TOR,                     |          |
| sign and record it in                 |          |
| his/her logbook                       |          |
| »Endorse printed                      | 1 min    |
| TOR & Duplicate for                   |          |
| signing together                      |          |
| with SF to CCEv                       |          |
| »Sign TOR &                           |          |
| duplicate, records it                 |          |
| in his/her logbook                    |          |

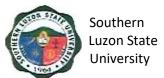

| 6. | Follow up status                                                                                             | then endorse TOR & SF  »Record finished TOR & duplicate in his/her logbook and endorse the same & SF to the University Registrar for final checking & signing  »Visually check contents of SF & finished TOR & duplicate then sign the documents  »Get signed TOR and duplicate and SF then file it in the designated filing cabinet  Remind client thru | None | 2-3 min.    | Clerk                            |
|----|----------------------------------------------------------------------------------------------------|----------------------------------------------------------------------------------------------------|------|-------------|----------------------------------|
| 0. | of request<br>(optional)                                                                                     | phone call/ text<br>message as to the<br>status of client's<br>request.                                                                                                    | None | 2-0 111111. | University<br>Registrar          |
| 7. | Return to OUR on/ before Claim Date to claim TOR (present authorization letter & valid ID if representative) | Welcome client,<br>receive CLAIM<br>STUB, which is the<br>lower part of the RF<br>and secure SF from<br>the filing cabinet                                                                                                    | None | 9 min.      | Clerk<br>University<br>Registrar |
| 8. | Acknowledge receipt of TOR                                                                                   | Present TOR to client to check correctness of the same  » Attach documentary stamp to TOR and dry seals TOR, issue the same to client with OR.  »Return the SF to the Record Section                                                                                                    | None | 4 min.      | Clerk<br>University<br>Registrar |

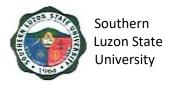

## 4. Request for Issuance of CAV

This covers all students who are wishing to request for CAV, starting from the issuance of form/s up to the receipt of CAV from the Office of the University Registrar.

| Office or Division:                                                                                                    | University Registrar                                                                                                    |                            |                               |                                         |
|----------------------------------------------------------------------------------------------------|----------------------------------------------------------------------------------------------------|----------------------------|-------------------------------|-----------------------------------------|
| Classification:                                                                                                    | Simple                                                                                                    |                            |                               |                                         |
| Type of                                                                                                    | G2C – Government to                                                                                                    | Citizen                    |                               |                                         |
| Transaction:                                                                                                    | OZO GOVORNINORICIO                                                                                                    | 01012011                   |                               |                                         |
| Who may avail:                                                                                                    | All                                                                                                    |                            |                               |                                         |
|                                                                                                    | REQUIREMENTS                                                                                                    | V                          | HERE TO SEC                   | URE                                     |
| Duly accomplished req                                                                                                    | uest form                                                                                                    | University Re and Releasin | gistrar – Windov<br>g System) | v 1 (Receiving                          |
| Official receipt of paym                                                                                                  | ent                                                                                                    |                            | shiering Office               |                                         |
| Original TOR and diplo<br>Original TOR (partial) for<br>students                                                          | ma for graduates /                                                                                                    | Requesting P               |                               |                                         |
| Clear and clean photocopies of TOR and diploma (i.e. laser copies using at least a "Substance 20" paper  Requesting Party |                                                                                                    |                            |                               |                                         |
| Necessary number of c                                                                                                    |                                                                                                    | Requesting P               |                               |                                         |
| Authorization letter (if re representative)                                                                               | ation letter (if request is made thru a Requesting Party ntative)                                                         |                            |                               |                                         |
| Original and photocopic student and representa                                                                            |                                                                                                    | Requesting Party           |                               |                                         |
| CLIENT STEPS                                                                                                    | AGENCY ACTIONS                                                                                                    | FEES TO<br>BE PAID         | PROCESSING TIME               | PERSON<br>RESPONSIBLE                   |
| 1. Ask for<br>Request Form<br>(RF)                                                                                        | Issue the Request Form for Records (RF) and Order of Payment Form (OPF) and indicate the number of document stamps needed | None                       | 1 min.                        | <i>Clerk</i><br>University<br>Registrar |
| Accomplish RF     correctly and     completely                                                                            | •                                                                                                    | None                       |                               |                                         |
| 3. Pay request fee                                                                                                    | Receive payment, issue corresponding official receipts (OR), then fill up Cashier's Box in RF.                            | Php 200.00                 | 3 min.                        | Clerk<br>Cashiering<br>Office           |
| 4. Submit RF, original & photocopies of                                                                                   | Accept and verify submitted forms and requirements.                                                                       | None                       | 24 min.                       | <i>Clerk</i><br>University<br>Registrar |

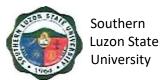

| TOR and                         | »Search and secure       |      |        |       |
|---------------------------------|--------------------------|------|--------|-------|
| diploma, OR                     | SF from the storage      |      |        |       |
| and other                       | cabinets/ shelves        |      |        |       |
|                                 | then record it in the    |      |        |       |
| requirements.                   |                          |      |        |       |
| Get claim stub                  | logbook and give it to   |      |        |       |
|                                 | the CIC-RRS.             |      |        |       |
|                                 | »Prepare CAV             |      |        |       |
|                                 | certification and        |      |        |       |
|                                 | makes authentication     |      |        |       |
|                                 | procedures on the        |      |        |       |
|                                 | photocopies of TOR       |      |        |       |
|                                 | and Diploma (forward     |      |        |       |
|                                 | it first to the CCEv for |      |        |       |
|                                 | verification of units    |      |        |       |
|                                 | earned).                 |      |        |       |
|                                 | »Accept and verify       |      |        |       |
|                                 | the units earned of      |      |        |       |
|                                 | SF. Record it and        |      |        |       |
|                                 |                          |      |        |       |
|                                 | endorse to CIC-          |      |        |       |
|                                 | DCEn                     |      |        |       |
|                                 | »Encode required         |      |        |       |
|                                 | certification/s then     |      |        |       |
|                                 | print a copy for         |      |        |       |
|                                 | checking purposes.       |      |        |       |
|                                 | »Endorse printed         |      |        |       |
|                                 | certification/s to CCEv  |      |        |       |
|                                 | »Endorse printed         |      |        |       |
|                                 | certification/s to       |      |        |       |
|                                 | Record Custodian         |      |        |       |
|                                 | »Endorse                 |      |        |       |
|                                 | accomplished             |      |        |       |
|                                 | documents to the         |      |        |       |
|                                 | University Registrar     |      |        |       |
|                                 | for signing.             |      |        |       |
|                                 | »Check/ verify           |      |        |       |
|                                 | finished documents       |      |        |       |
|                                 |                          |      |        |       |
|                                 | then affix the           |      |        |       |
|                                 | signature                |      |        |       |
|                                 | »Get signed CAV          |      |        |       |
|                                 | documents. Prepare       |      |        |       |
|                                 | mailing envelope then    |      |        |       |
|                                 | enclose and seal CAV     |      |        |       |
|                                 | documents in it          |      |        |       |
| <ol><li>Present Claim</li></ol> | Welcome client and       | None | 6 min. | Clerk |
| Stub to claim                   | receive CLAIM STUB       |      |        |       |
| •                               |                          |      |        |       |

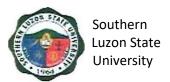

|    | CAV (present authorization letter & valid ID if representative) | Secure/ get from the filing cabinet student's file and release CAV |      |        | University<br>Registrar                 |
|----|-----------------------------------------------------------------|--------------------------------------------------------------------|------|--------|-----------------------------------------|
| 6. | . Acknowledge receipt of CAV                                    | Return the SF to the Record Section                                | None | 4 min. | <i>Clerk</i><br>University<br>Registrar |

#### 5. Request for Issuance of Graduate's Credentials

University Registrar

Office or

To establish procedure for processing request for graduate's credentials, this covers all students who are wishing to request for graduate's credentials, starting from the issuance of form/s up to the receipt of requested documents from the Office of the University Registrar.

| Division:                                                                                                    |                                                                |                                                                  |  |  |  |  |
|----------------------------------------------------------------------------------------------------|----------------------------------------------------------------|------------------------------------------------------------------|--|--|--|--|
| Classification:                                                                                               | Simple                                                         |                                                                  |  |  |  |  |
| Type of                                                                                                    | G2C – Government to Citiz                                      | zen                                                              |  |  |  |  |
| Transaction:                                                                                                  |                                                                |                                                                  |  |  |  |  |
| Who may avail:                                                                                                | o may avail: All                                               |                                                                  |  |  |  |  |
| CHECKLIST OF REQUIREMENTS WHERE TO SECURE                                                                     |                                                                |                                                                  |  |  |  |  |
| Duly accomplished r                                                                                           | equest form                                                    | University Registrar – Window 1 (Receiving and Releasing System) |  |  |  |  |
| Duly signed clearand                                                                                          | ce (if needed)                                                 | University Registrar – Window 1 (Receiving and Releasing System) |  |  |  |  |
| Receipt of payment receipt for any additi                                                                     | for graduation fees & onal fees                                | Cashiering Office                                                |  |  |  |  |
| Certification of submopies & Distribution                                                                     | ission of bound thesis<br>Form                                 | Business Affairs Office / VPAA                                   |  |  |  |  |
| Necessary number of                                                                                           | of documentary stamps                                          | Requesting Party                                                 |  |  |  |  |
| •                                                                                                    | not yet submitted to the<br>2 pictures w/ nametag,<br>e, etc.) | Requesting Party                                                 |  |  |  |  |
| Letter of explanation of non-attendance to commencement exercises duly noted by apparent and the College Dean |                                                                | Respective College                                               |  |  |  |  |
| Student's University                                                                                          | ID                                                             | Requesting Party                                                 |  |  |  |  |
| Authorization Letter representative)                                                                          | (if request is made thru a                                     | Requesting Party                                                 |  |  |  |  |
| Original & photocopi (and representative)                                                                     | es of a valid ID of student                                    | Requesting Party                                                 |  |  |  |  |

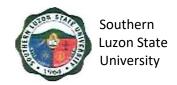

| CLIENT STEPS                                             | AGENCY ACTIONS                                                                                                    | FEES TO<br>BE PAID                                                                                                    | PROCESSING<br>TIME | PERSON<br>RESPONSIBLE                   |
|----------------------------------------------------------|----------------------------------------------------------------------------------------------------|----------------------------------------------------------------------------------------------------|--------------------|-----------------------------------------|
| 1. Ask for<br>Request Form<br>(RF)                       | Welcome client, issue Request Form for Records (RF), Student Clearance Form (SCF) and Order of Payment (OPF) and give instruction on how to proceed.                                                                                                    | None                                                                                                    | 2 min.             | <i>Clerk</i><br>University<br>Registrar |
| Accomplish RF completely & correctly                     | Check office records to see if student have no pending obligation/ responsibility then sign SCF if student is clear of any financial/material responsibilities.                                                                                                    | None                                                                                                    |                    | <i>Clerk</i><br>University<br>Registrar |
| 3. Pay the necessary fees                                | Receive payment and issue corresponding official receipt (OR), then fill-up Cashier's Box in RF.                                                                                                    | Php<br>100.00/set<br>(first Two<br>pages)<br>Php 60.00<br>(additional<br>page/TOR)<br>Php<br>100.00<br>(additional<br>certification | 3 min.             | Clerk<br>Cashiering<br>Office           |
| 4. Submit duly accomplished forms and OR. Get claim stub | Receive and verify/check submitted forms & requirements  »Go to the records section and ask Record Custodian to look for and get Student File (SF)  »Search and secure SF from the storage cabinets/shelves then record it in the logbook and give it to the CIC-RRS  »Receive SF and acknowledge receipt | None                                                                                                    | 24 min.            | <i>Clerk</i><br>University<br>Registrar |

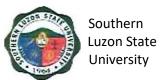

| » If file is complete the   |  |  |
|-----------------------------|--|--|
| CIC fill-up CLAIM STUB,     |  |  |
| which is the lower portion  |  |  |
| of the RF and issue the     |  |  |
| same to the client, record  |  |  |
| request in the logbook.     |  |  |
| »Insert completed request   |  |  |
| forms in the SF & endorse   |  |  |
| the same to the College     |  |  |
| Clerk Evaluator (CCE)       |  |  |
| »Receive and update         |  |  |
| student permanent record    |  |  |
| »Endorse Updated            |  |  |
| Student File (SF) to        |  |  |
| Designated College          |  |  |
| Encoder (DCEn)              |  |  |
| »Encode Student's TOR       |  |  |
| based from student's        |  |  |
| permanent record and        |  |  |
| print an initial copy for   |  |  |
| checking purposes           |  |  |
| »Endorse printed TOR        |  |  |
| and SF to CCEv              |  |  |
| »Check printed TOR          |  |  |
| against permanent record    |  |  |
| of student & other          |  |  |
| documents in SF             |  |  |
| »Return checked TOR to      |  |  |
| DCEn for necessary          |  |  |
| corrections and final       |  |  |
| printing together w/ SF     |  |  |
| »Encode correction/s,       |  |  |
| store & print a copy &      |  |  |
| duplicate of TOR, sign      |  |  |
| and record it in his/her    |  |  |
| logbook & print and sign a  |  |  |
| certificate of graduation   |  |  |
| »Endorse completed/         |  |  |
| finished credentials (TOR   |  |  |
| & duplicate & Certification |  |  |
| to CCEv for signing         |  |  |
| together with SF            |  |  |
| »Record finished TOR &      |  |  |
| duplicate in his/her        |  |  |
| logbook and endorse the     |  |  |
|                             |  |  |

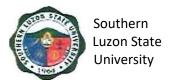

|    |                                                                                                    | same & SF to the University Registrar for final checking & signing »Visually check                                                                                                    |      |          |                                         |
|----|----------------------------------------------------------------------------------------------------|----------------------------------------------------------------------------------------------------|------|----------|-----------------------------------------|
|    |                                                                                                    | completed/finished credentials, record it in his logbook then sign the documents                                                                                                    |      |          |                                         |
| 5. | Follow up status of request (optional)                                                                                     | Remind client thru phone call/ text message as to the status of the request                                                                                                    | None | 2-3 min. | Clerk<br>University<br>Registrar        |
| 6. | Return to OUR on/ before Claim Date to claim requested documents (present authorization letter&valid ID if representative) | Welcome client, receive CLAIM STUB and secure SF from the filing cabinet »Present credentials to client to check correctness of the same »Attach documentary stamp to credentials and dry seals credentials, issue credentials same to client with OR | None | 9 min.   | Clerk<br>University<br>Registrar        |
| 7. | Acknowledge receipt of requested documents                                                                                 | Receive SF and acknowledge receipt thereof, record and return SF to its storage cabinet/ shelf                                                                                                    | None | 4 min.   | <i>Clerk</i><br>University<br>Registrar |

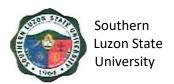

# 6. Request and Issuance of Certificate of Weighted Average (CWA – G.S., B.S., Undergraduate/CWA-HS)

This covers all students who are wishing to request for Certificate of General Weighted Average, starting from the issuance of form/s up to the receipt of requested documents from the Office of the University Registrar.

| Office or Division:                                      | University Registrar                                                                                                    |                         |                                |                                  |
|----------------------------------------------------------|----------------------------------------------------------------------------------------------------|-------------------------|--------------------------------|----------------------------------|
| Classification:                                          | Simple                                                                                                    |                         |                                |                                  |
| Type of                                                  | G2C – Government to Citiz                                                                                                    | en                      |                                |                                  |
| Transaction:                                             |                                                                                                    |                         |                                |                                  |
| Who may avail:                                           | All                                                                                                    |                         |                                |                                  |
| CHECKLIST                                                | CHECKLIST OF REQUIREMENTS WHERE TO SECURE                                                                                                    |                         |                                | URE                              |
| Duly accomplished                                        | request form                                                                                                    | University Rand Releasi | egistrar – Windo<br>ng System) | w 1 (Receiving                   |
| Duly signed clearar                                      | nce (if needed)                                                                                                    |                         | egistrar – Windo               | w 1 (Receiving                   |
| Official Receipt                                         |                                                                                                    | Cashiering C            |                                |                                  |
| Necessary number                                         | of documentary stamps                                                                                                    | Requesting              |                                |                                  |
|                                                          | r (if request is made thru a                                                                                                    | Requesting Party        |                                |                                  |
| CLIENT STEPS                                             | AGENCY ACTIONS                                                                                                    | FEES TO<br>BE PAID      | PROCESSING<br>TIME             | PERSON<br>RESPONSIBLE            |
| 1. Ask for<br>Request Form<br>(RF)                       | Welcomes client and issues the Request Form for Records (RF) and Order of Payment (OPF) and give instruction on how to proceed                                                                                                    | None                    | 2 min.                         | Clerk<br>University<br>Registrar |
| 2. Accomplish RF completely & correctly                  | The state of the state of the s | None                    |                                | Clerk<br>University<br>Registrar |
| 3. Pay the necessary fees                                | Receives payment and issues corresponding official receipt (OR), then fills-up Cashier's Box in RF                                                                                                    | Php<br>100.00/set       | 3 min.                         | Clerk<br>Cashiering<br>Office    |
| 4. Submit duly accomplished forms and OR. Get claim stub | Accept and verify submitted forms and requirements "Proceed to the records section and ask CIC to look for and get Student File (SF).                                                                                                    | None                    | 24 min.                        | Clerk<br>University<br>Registrar |

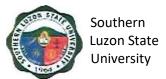

| »Search and secure SF        |  |  |
|------------------------------|--|--|
| from the storage cabinets/   |  |  |
| shelves then records it in   |  |  |
| his/ her logbook and gives   |  |  |
| it to the CIC-RRS.           |  |  |
| »Receive SF and              |  |  |
| acknowledges receipt         |  |  |
| thereof                      |  |  |
| »Check student file as to    |  |  |
| previous submissions         |  |  |
| requirements.                |  |  |
| »If file is complete the     |  |  |
| CIC-RRS fills-up CLAIM       |  |  |
| STUB and issues the          |  |  |
| same to the client, records  |  |  |
| request in the logbook       |  |  |
| »Receive and record SF       |  |  |
| and endorse it to the        |  |  |
| DCEn.                        |  |  |
| »Encode subject ratings,     |  |  |
| compute GWA then print a     |  |  |
| copy for checking            |  |  |
| purposes                     |  |  |
| »Endorse printed CWA to      |  |  |
| CCEv                         |  |  |
| »Verify the CWA copy and     |  |  |
| return to DCEn for final     |  |  |
| printing                     |  |  |
| »Encode correction/s (if     |  |  |
| applicable) and print the    |  |  |
| final CWA                    |  |  |
| »Signs and record the        |  |  |
| CWA in the logbook then      |  |  |
| return it to the CCEv        |  |  |
| »Sign CWA and record it      |  |  |
| to the logbook.              |  |  |
| »Record CWA in the "For      |  |  |
| Release" logbook then        |  |  |
| endorse it to the University |  |  |
| Registrar for signing        |  |  |
| »Visually check CWA and      |  |  |
| sign the same.               |  |  |
| »Get signed CWA and file.    |  |  |

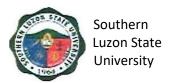

| 5. | Follow up<br>status of<br>request<br>(optional)                                                                                | Remind client thru phone call/txt message as to the status of their request                                                                                                    | None | 2-3 min. | Clerk<br>University<br>Registrar |
|----|----------------------------------------------------------------------------------------------------|----------------------------------------------------------------------------------------------------|------|----------|----------------------------------|
| 6. | Return to OUR on/ before Claim Date to claim requested documents (present authorization letter and valid ID if representative) | Welcome the client and receives CLAIM STUB and secure CWA from the filing cabinet.  »Presents CWA to client to check correctness of the same.  »Attached documentary stamp to CWA and dry seals CWA, issue the same to client with OR. | None | 9 min.   | Clerk<br>University<br>Registrar |
| 7. | Acknowledge receipt of requested documents                                                                                     | Receive SF and acknowledge receipt thereof, record and return SF to its storage cabinet/ shelf.                                                                                                    | None | 4 min.   | Clerk<br>University<br>Registrar |

### 7. Authentication of Diploma/TOR/Registration Form

University Registrar

Office or

This covers all students who are wishing to request for Transcript of Record, starting from the issuance of form/s up to the receipt of Transcript of Record from the Office of the University Registrar.

| Division:                                                                                                | , c                       |                   |  |
|----------------------------------------------------------------------------------------------------|---------------------------|-------------------|--|
| Classification:                                                                                          | Simple                    |                   |  |
| Type of                                                                                                  | G2C – Government to Citiz | en                |  |
| Transaction:                                                                                             |                           |                   |  |
| Who may avail:                                                                                           | All                       |                   |  |
| CHECKLIST (                                                                                              | OF REQUIREMENTS           | WHERE TO SECURE   |  |
| Duly accomplished request form  University Registrar – Window 1 (Receiving and Releasing System)         |                           |                   |  |
| Official Receipt                                                                                         |                           | Cashiering Office |  |
| Necessary number of                                                                                      | of documentary stamps     | Requesting Party  |  |
| Authorization Letter (if request is made thru a representative)  Requesting Party                        |                           |                   |  |
| Original and photocopies of a valid ID's of student and representative Requesting Party                  |                           |                   |  |
| Clear and clean photocopies of document/s to be authenticated with the original copies  Requesting Party |                           |                   |  |

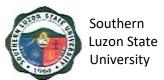

| CLIENT STEPS                                             | AGENCY ACTIONS                                                                                                    | FEES TO<br>BE PAID | PROCESSING TIME | PERSON<br>RESPONSIBLE            |
|----------------------------------------------------------|----------------------------------------------------------------------------------------------------|--------------------|-----------------|----------------------------------|
| Ask for     Request Form     (RF)                        | Welcome client & issue<br>the Request Form for<br>Records (RF) and Order<br>of Payment Form (OPF)<br>and give instruction on<br>how to process the<br>request for certification.                                                                                                    | None               | 2 min.          | Clerk<br>University<br>Registrar |
| Accomplish RF completely & correctly                     |                                                                                                    | None               |                 | Clerk Cashiering Office          |
| 3. Pay the necessary fees                                | Receive payment and issue corresponding official receipt (OR), then fill-up Cashier's Box in RF                                                                                                    | Php<br>50.00/set   | 3 min.          | Clerk<br>Cashiering<br>Office    |
| 4. Submit duly accomplished forms and OR. Get claim stub | Accept and verify/check submitted forms & requirements.  »Go to the records section and ask CIC-RSS to look for and get Student File (SF).  »Search and secure SF from the storage cabinets/shelves records it in his/her logbook and gives it to the CIC-RRS.  »Receive SF and acknowledge receipt thereof.  »Check student file as to previous submissions/ requirements (if necessary, remind and ask student for submission of lacking requirements before accepting RF & issue VRF). Issue Checklist of Requirements and Request Form for Form-137/ TOR as needed.  »If file is complete, the CIC-RRS fill-up CLAIM | None               | 24 min.         | Clerk University Registrar       |

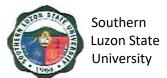

|    |                                                                                                    | STUB, which is the lower portion of the RF and issue the same to the client, record request in the logbook (name, course, date filed, claim date).  "Stamp photocopies of TOR (AA-REG-2.03F1) & Diploma with the necessary rubber stamps (i.e. authentication), attached Documentary Stamp, dry seals the same "Record authenticated documents w/ the TOR and Diploma in his/her logbook and endorse the same & SF to the University Registrar for signing.  "University Registrar visually checks authenticated documents if it is in the logbook then sign the documents and record it in his logbook  "The clerk in charge get the signed authenticated documents w/ the TOR and Diploma & SF then file it in the designated filing cabinet. |      |          |                                  |
|----|----------------------------------------------------------------------------------------------------|----------------------------------------------------------------------------------------------------|------|----------|----------------------------------|
| 5. | Follow up<br>status of<br>request<br>(optional)                                                                            | Remind client thru phone call/ text message as to the status of the request                                                                                                    | None | 2-3 min. | Clerk<br>University<br>Registrar |
| 6. | Return to OUR on/ before Claim Date to claim requested documents (present authorization letter&valid ID if representative) | Welcome client, receive CLAIM STUB and secure TOR from the filing cabinet. >> Present authenticated documents to client to visually check correctness of the same.                                                                                                    | None | 9 min.   | Clerk<br>University<br>Registrar |

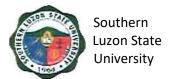

|                                               | >> Issue authenticated documents to client                                                     |      |        |                                  |
|-----------------------------------------------|------------------------------------------------------------------------------------------------|------|--------|----------------------------------|
| 7. Acknowledge receipt of requested documents | Receive SF and acknowledge receipt thereof, record and return SF to its storage cabinet/shelf. | None | 4 min. | Clerk<br>University<br>Registrar |

### 8. Request and Issuance of Various Certifications

To establish a procedure for processing of request for certifications. This covers all students who are wishing to request for Certification, starting from the issuance of form/s up to the receipt of Certification from the Office of the University Registrar.

| Office or Division:                        | University Registrar               |                                                                  |  |  |
|--------------------------------------------|------------------------------------|------------------------------------------------------------------|--|--|
| Classification:                            | Simple                             |                                                                  |  |  |
| Type of                                    | G2C – Government to Citiz          | zen                                                              |  |  |
| Transaction:                               |                                    |                                                                  |  |  |
| Who may avail:                             | All                                |                                                                  |  |  |
| CHECKLIST (                                | OF REQUIREMENTS                    | WHERE TO SECURE                                                  |  |  |
| Duly accomplished r                        | equest form                        | University Registrar – Window 1 (Receiving and Releasing System) |  |  |
| Duly signed clearand                       | ce (if needed)                     |                                                                  |  |  |
| Official Receipt                           |                                    | Cashiering Office                                                |  |  |
| Necessary number of                        | of documentary stamps              | Requesting Party                                                 |  |  |
| Authorization Letter representative)       | (if request is made thru a         | Requesting Party                                                 |  |  |
| Original and photoco student and represe   | opies of a valid ID's of ntative   | Requesting Party                                                 |  |  |
| Photocopy of registr attendance            | ation form last semester of        | Requesting Party                                                 |  |  |
| Dean's certification of comprehensive exar | of passing the minations for CARMA | Requesting Party                                                 |  |  |

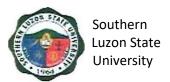

| CLIENT STEPS                                             | AGENCY ACTIONS                                                                                                    | FEES TO<br>BE PAID                  | PROCESSING<br>TIME | PERSON<br>RESPONSIBLE            |
|----------------------------------------------------------|----------------------------------------------------------------------------------------------------|-------------------------------------|--------------------|----------------------------------|
| 1. Ask for Request Form (RF) and Clearance Form (CF)     | Welcome client & issue the Request Form for Records (RF) and Order of Payment Form (OPF) and give instruction on how to process the request for certification.                                                                                                    | None                                | 2 min.             | Clerk<br>University<br>Registrar |
| Accomplish RF completely & correctly                     |                                                                                                    | None                                |                    |                                  |
| 3. Pay the necessary fees                                | Receive payment and issue corresponding official receipt (OR), then fill-up Cashier's Box in RF                                                                                                    | Php<br>100.00/<br>Certificatio<br>n | 3 min.             | Clerk<br>Cashiering<br>Office    |
| 4. Submit duly accomplished forms and OR. Get claim stub | Accept and check submitted forms & requirements.  »Go to the OUR's records section to get Student File (SF).  »Search and secure SF from the storage cabinets/ shelves, record it in his/her logbook and give it to the CIC-RRS.  »Check student file as to previous submissions/ requirements (if necessary, remind and ask student for submission of lacking requirements before accepting RF. See Checklist of Requirements and issues Request Form for Form-137/ TOR as needed. | None                                | 24 min.            | Clerk University Registrar       |

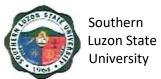

| »If file is complete, fill-up<br>CLAIM STUB, which is<br>the lower portion of the<br>RF and issue the same to<br>the client. Record request<br>in the logbook (name,<br>course, date filed, claim<br>date) |  |  |
|----------------------------------------------------------------------------------------------------|--|--|
| »Insert RF & OR in<br>Student File folder &<br>endorse the same to the<br>assigned OUR -College<br>Clerk Evaluator (CCEv).                                                                                 |  |  |
| »Update student<br>permanent record.<br>»Endorse Updated<br>Student File (SF) to<br>Designated College<br>Encoder (DCEn)                                                                                   |  |  |
| »Encode appropriate<br>certification (and print a<br>copy for checking<br>purposes if needed)                                                                                                    |  |  |
| »Print final copies of requested certification.                                                                                                    |  |  |
| »Sign and record it in the logbook                                                                                                    |  |  |
| »Endorse printed<br>certification & duplicate to<br>CCEv for signing together<br>with SF.                                                                                                    |  |  |
| »Check and verify printed certification against permanent record of student and other documents in SF, signed, record, and forwarded to RRS.                                                               |  |  |

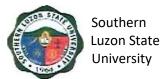

|    |                                                                                                    | »Record finished certification in his/her logbook and endorse the same & SF to the University Registrar for signing the "certification"  »University Registrar visually checks finished certification and sign the requested document.  »Clerk in charge get the signed certification & file it in the designated filing cabinet. |      |          |                                  |
|----|----------------------------------------------------------------------------------------------------|----------------------------------------------------------------------------------------------------|------|----------|----------------------------------|
| 5. | Follow up<br>status of<br>request<br>(optional)                                                                                 | Remind client thru phone call/ text message as to the status of the request                                                                                                    | None | 2-3 min. | Clerk<br>University<br>Registrar |
| 6. | Return to OUR on/ before Claim Date to claim requested certifications (present authorization letter&valid ID if representative) | Upon claiming of the document, the client shall present the CLAIM STUB.  >> Present certification to client to visually check correctness of the same.  >> Attach documentary stamp to certificate, dry seal the certificate, and issue the same to the client.                                                                   | None | 9 min.   | Clerk<br>University<br>Registrar |
| 7. | Acknowledge receipt of requested documents                                                                                      | Return the SF to the Record Section.  >> Receive SF, certification and acknowledge receipt thereof, record and return SF to its storage cabinet/ shelf                                                                                                    | None | 4 min.   | Clerk<br>University<br>Registrar |

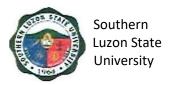

# 9. Request and Issuance of Student Accounting/Evaluation Prior to Application for Graduation

This starts from the issuance of form/s up to the receipt of evaluation from the Office of the University Registrar.

| Office or Division:                                      | University Registrar                                                                                                    |                                  |                                     |                                  |
|----------------------------------------------------------|----------------------------------------------------------------------------------------------------|----------------------------------|-------------------------------------|----------------------------------|
| Classification:                                          | Simple                                                                                                    |                                  |                                     |                                  |
| Type of                                                  | G2C – Government to Citize                                                                                                    | en                               |                                     |                                  |
| Transaction:                                             |                                                                                                    |                                  |                                     |                                  |
| Who may avail:                                           | All Graduating Students                                                                                                    |                                  |                                     |                                  |
| CHECKLIST (                                              | OF REQUIREMENTS                                                                                                    | 1                                | WHERE TO SE                         | CURE                             |
| Duly accomplished re                                     | equest form                                                                                                    | ,                                | Registrar – Wind<br>Vindow by Colle | •                                |
| Official Receipt                                         |                                                                                                    | Cashiering                       |                                     | 9-7                              |
| •                                                        | if request is made thru a                                                                                                    | Requesting                       |                                     |                                  |
| Original and photoco student and represer                | •                                                                                                    | Requesting                       | g Party                             |                                  |
| Course/program pros                                      | spectus of curriculum                                                                                                    | Requesting                       | g Party                             |                                  |
| CLIENT STEPS                                             | AGENCY ACTIONS                                                                                                    | FEES TO<br>BE PAID               | PROCESSING<br>TIME                  | PERSON<br>RESPONSIBLE            |
| 1. Ask for Request<br>Form (RF)                          | Welcome Client & issue the Request Form for Records (RF) and Order of Payment Form (OPF) and give instruction on how to proceed.  >> The college clerk then give the program curriculum to the client. | None                             | 2 min.                              | Clerk<br>University<br>Registrar |
| Accomplish RF     completely &     correctly             |                                                                                                    | None                             |                                     | Clerk<br>University<br>Registrar |
| 3. Pay the necessary fees                                | Cashier personnel receive<br>payment and issue<br>corresponding official<br>receipt (OR), then fill-up<br>Cashier's Box in RF.                                                                         | Php<br>100.00/<br>evaluatio<br>n | 3 min.                              | Clerk<br>Cashiering<br>Office    |
| 4. Submit duly accomplished forms and OR. Get claim stub | College clerk evaluator accept and verify/check submitted forms & requirements.                                                                                                    | None                             | 24 min.                             | Clerk<br>University<br>Registrar |

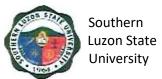

|    |                                                                                                    | »Receive SF and acknowledge receipt thereof. »Check student file as to previous submissions/ requirements (if necessary remind and ask student for submission of lacking requirements before accepting RF). »If file is complete, the CCEv fill-up CLAIM STUB, which is the lower portion of the RF and issue the same to the client, record request in the logbook (name, course, date filed, claim date). »Insert RF & program prospectus to student file folder »Update student permanent record. »Reflect in the program prospectus student's assessment & accounting Record in his/her logbook finished documents. |      |        |                                         |
|----|----------------------------------------------------------------------------------------------------|----------------------------------------------------------------------------------------------------|------|--------|-----------------------------------------|
| 5. | Return to OUR on/ before Claim Date to claim requested certifications (present authorization letter&valid ID if representative) | Issue accomplished<br>student evaluation and<br>advise students of his/her<br>deficiencies (if there are<br>any,                                                                                                    | None | 9 min. | Clerk<br>University<br>Registrar        |
| 6. | Acknowledge receipt of requested documents                                                                                      | Return SF to its active storage cabinet/ shelf.                                                                                                    | None | 4 min. | <i>Clerk</i><br>University<br>Registrar |

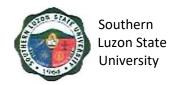

### 10. Request Issuance of Transfer Credentials

This covers all students who are wishing to request for Transfer Credentials starting from the issuance of forms/ up to the receipt of Transfer Credentials from the OUR.

| Office or Division:                                                             | University Registrar                                                                                                    |                    |                              |                                                                                 |
|---------------------------------------------------------------------------------|----------------------------------------------------------------------------------------------------|--------------------|------------------------------|---------------------------------------------------------------------------------|
| Classification:                                                                 | Simple                                                                                                    |                    |                              |                                                                                 |
| Type of                                                                         | G2C – Government to Citi                                                                                                    | 7AN                |                              |                                                                                 |
| Transaction:                                                                    |                                                                                                    | 2011               |                              |                                                                                 |
| Who may avail:                                                                  | All                                                                                                    |                    |                              |                                                                                 |
|                                                                                 | F REQUIREMENTS                                                                                                    | V                  | WHERE TO SEC                 | URE                                                                             |
| Duly accomplished re                                                            |                                                                                                    |                    | egistrar – Windo             |                                                                                 |
| Duly/Completely sign                                                            | ed Clearance (if Needed)                                                                                                    | Respective (       |                              | f Student Affairs                                                               |
| Receipt of Payment                                                              |                                                                                                    | Cashiering C       |                              | . <u> </u>                                                                      |
|                                                                                 | f Documentary Stamp/s                                                                                                    | Requesting         |                              |                                                                                 |
|                                                                                 | if request is made thru a                                                                                                    | Requesting         |                              |                                                                                 |
| Original & Photocopic and representative                                        | es of a Valid ID of student                                                                                                    | Requesting         | Party                        |                                                                                 |
| F137 (if not yet subm                                                           | itted)                                                                                                    | Requesting Party   |                              |                                                                                 |
| Other entrance requi to submit during enro                                      | rements of students failed<br>Ilment                                                                                                    | Requesting Party   |                              |                                                                                 |
| Student ID                                                                      |                                                                                                    | Requesting Party   |                              |                                                                                 |
| CLIENT STEPS                                                                    | AGENCY ACTIONS                                                                                                    | FEES TO<br>BE PAID | PROCESSING<br>TIME           | PERSON<br>RESPONSIBLE                                                           |
| 1. Proceeds to OUR (Window 1) Ask for Request Form (RF) and Clearance Form (CF) | Welcome client and issue the Request Form for Records (RF), Student Clearance Form (SCF) and Order of Payment Form (OPF)                                                             | None               | 2 min.                       | <i>Clerk</i><br>University<br>Registrar                                         |
| Accomplish RF     completely and     correctly                                  |                                                                                                    | None               |                              |                                                                                 |
| 3. Accomplish signing of clearance (if needed)                                  | » Check office records to<br>see if student have no<br>pending obligation/<br>responsibility then sign<br>SCF if student is clear of<br>any financial/ material<br>responsibilities. | None               | 5 min. per<br>office or unit | Head of office<br>or duly<br>authorized<br>personnel<br>University<br>Registrar |

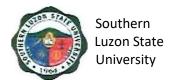

|    |                                                            | T                                                                                                    |                                                                                                    |            |                               |
|----|------------------------------------------------------------|----------------------------------------------------------------------------------------------------|----------------------------------------------------------------------------------------------------|------------|-------------------------------|
| 4. | Pay the necessary fees                                     | » Receive payment and issue corresponding official receipt (OR), then fill-up Cashier's box in RF                                                                                        | 250 Php/<br>TC<br>(includes<br>copy of<br>grades if<br>undergrad<br>uate &<br>TOR to be<br>sent to the | 3 min.     | Clerk<br>Cashiering<br>Office |
| 5. | Goes back to<br>the Office of the<br>University            | » Accept and verifies/checks submitted forms &                                                                                                    | school<br>None                                                                                         | 2 min.     | CIC-RRS                       |
|    | Registrar (OUR Window 1) to file duly accomplished RF & CF | requirements  » Goes to the records section and ask CIC- RSS to look for and get SF                                                                                                    |                                                                                                    | 1 min.     | CIC-RRS                       |
|    | Together with OR and other requirements                    | » Searches and secures SF from the storage cabinets/shelves records it in his/her logbook and gives it to the CIC-RRS » Receives SF and                                                  |                                                                                                    | 10-15 min. | CIC-RRS                       |
|    |                                                            | acknowledges receipt<br>thereof<br>» Checks student file as                                                                                                    |                                                                                                    | 1 min.     | CIC-RRS                       |
|    |                                                            | to previous submissions/ requirements (if necessary remind and ask student for submission of lacking requirements before accepting RF & issues VRF)                                      |                                                                                                    | 3 min.     | CIC-RRS                       |
|    |                                                            | » If file is complete the CIC fills-up CLAIM STUB and issues the same to the client, records request in the logbook (name, course, date filed, claim date). attached IRMF to the request |                                                                                                    | 2 min.     | CIC-RRS                       |

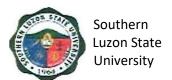

|                                                                                 | » Returns checked<br>printed copy to encoder<br>for necessary<br>corrections and final<br>printing together w/ SF<br>» Encodes correction &<br>prints a copy, duplicate |      | 1 min.   | CCE                     |
|---------------------------------------------------------------------------------|----------------------------------------------------------------------------------------------------|------|----------|-------------------------|
|                                                                                 | of TOR & copy of grades, signs and records it in his/ her logbook  » Prepares and accomplishes transfer                                                                 |      | 3-5 min. | DCEn                    |
|                                                                                 | credentials form, records<br>finished documents in<br>his/her logbook and<br>endorse the same & SF<br>to Registrar for signing                                          |      | 2-3 min. | CIC-RRS                 |
|                                                                                 | <ul> <li>Visually check finished documents and SF, records it in his logbook then signs the documents</li> <li>Gets signed</li> </ul>                                   |      | 3 min.   | University<br>Registrar |
|                                                                                 | documents & files it in<br>the designated filing<br>cabinet. (If needed send<br>an SMS to client i.e.<br>his/her request can now<br>be claimed)                         |      | 2 min.   | CIC-RRS                 |
| 6. May call OUR to inquire as to status of request (optional)                   | Answers phone call & check status of client's request                                                                                                    | None | 2-3 min. | CIC-RRS                 |
| 7. Returns to the OUR (Window 1) on or before the "Claim Date" reflected in the | » Welcome client,<br>receives CLAIM STUB<br>and secures Transfer<br>Credentials from the<br>filing Cabinet                                                              | None | 2 min.   | CIC-RRS                 |
| CLAIM STUB to get Transfer Credentials (presents authorization                  | » Presents the Transfer<br>Credential to client to<br>visually check<br>correctness of the same                                                                         |      | 5 min.   | CIC-RRS                 |

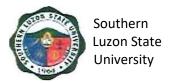

|    | letter & ID's if representative)             | <ul> <li>Attached document<br/>stamp to Transfer<br/>Credentials and dry seal<br/>Transfer Credentials,</li> </ul> |      | 2 min. | CIC-RRS |
|----|----------------------------------------------|----------------------------------------------------------------------------------------------------|------|--------|---------|
|    |                                              | issues the same to client                                                                                          |      | _      |         |
| 8. | Acknowledges receipt of Transfer             | <ul><li>» Returns to the Record</li><li>Section the SF</li><li>» Receives SF and</li></ul>                         | None | 1 min. | CIC-RRS |
|    | Credentials by printing & signing name in    | acknowledges receipt thereof                                                                                       |      | 1 min. | CIC-RRS |
|    | the space<br>provided in the<br>RF & Logbook | » Returns SF to its<br>Storage cabinet/ shelf                                                                      |      | 1 min. | CIC-RRS |
| 9. | Issues a CSS                                 |                                                                                                    | None |        | CIC-RRS |
| 10 | May or may not accomplish CSS                |                                                                                                    | None |        | CIC-RRS |
| 11 | Drops accomplished CCS to designated box     |                                                                                                    | None |        | CIC-RRS |

#### 11. Issuance of Good Moral Certificate

To create a reference of clear conduct for students/ alumnus of the university to be use for any legal purposes, this procedure covers the approval for Good Moral Certificate thru signing of the significant authority for issuance in the University.

| Office or                        | Student Affairs and Services Unit: Guidance, Counseling and |                                         |  |  |  |
|----------------------------------|-------------------------------------------------------------|-----------------------------------------|--|--|--|
| Division:                        | Testing Center                                              |                                         |  |  |  |
| Classification:                  | Simple                                                      |                                         |  |  |  |
| Type of                          | G2C – Government to Citizen                                 |                                         |  |  |  |
| Transaction:                     |                                                             |                                         |  |  |  |
| Who may avail:                   | All                                                         |                                         |  |  |  |
| CHECKLIST OF REQUIREMENTS        |                                                             | WHERE TO SECURE                         |  |  |  |
| Duly accomplished request form   |                                                             | Guidance, Counseling and Testing Center |  |  |  |
| Duly/Completely signed Clearance |                                                             | Respective College                      |  |  |  |
| Receipt of Payment               |                                                             | Cashiering Office                       |  |  |  |
| Document Stamp                   |                                                             | Request Party                           |  |  |  |

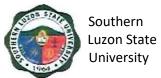

|                                                                                                    |                                                                                                    |                    |                    | <del></del>                                               |
|----------------------------------------------------------------------------------------------------|----------------------------------------------------------------------------------------------------|--------------------|--------------------|-----------------------------------------------------------|
| CLIENT STEPS                                                                                                    | AGENCY ACTIONS                                                                                                    | FEES TO BE<br>PAID | PROCESSING<br>TIME | PERSON<br>RESPONSIBLE                                     |
| 1. Fill up clearance slip and have it signed by the respective Guidance Counselor, Program Chairman and Dean of the respective College | Provide clearance<br>slip to be filled up by<br>the person<br>concerned                                                                                                    | None               | 3 min.             | Clerk<br>Guidance,<br>Counseling<br>and Testing<br>Center |
| 2. Proceeds to Cashier's office and pays fee                                                                                           |                                                                                                    | Php 50.00          | 5 min.             | Clerk<br>Cashiering<br>Office                             |
| 3. Acknowledge receipt of requested documents                                                                                          | Preparation involves: >>Clearance slip with complete signature >>Official receipt; Documentary Stamp >>Photocopy of clearance slip and Official receipt of payment in a short bond paper; >>Authorization letter attached with valid ID of the respective and requesting party (required if the requesting party cannot personally appear to the certification) | None               | 5 min              | Head of Office/ Clerk Guidance Counseling and Testing     |

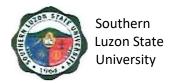

# ADMINSITRATIVE AND FINANCIAL AFFAIRS Internal / External Services

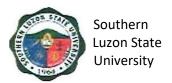

# 1. Signing of Student Clearance and Issuance of Examination Permit

To ensure that students' organizations and liabilities are settled before giving clearance. This procedure covers the verification of financial liabilities and signing of clearance for students before semestral break, graduation, or transferring.

| Office or Division:                                                                                                    | Accounting Office                                                                        |                    |                    |                                                     |
|----------------------------------------------------------------------------------------------------|------------------------------------------------------------------------------------------|--------------------|--------------------|-----------------------------------------------------|
| Classification:                                                                                                    | Simple                                                                                   |                    |                    |                                                     |
| Type of                                                                                                    | G2C – Governmen                                                                          | t to Citizen       |                    |                                                     |
| Transaction:                                                                                                    |                                                                                          |                    |                    |                                                     |
| Who may avail:                                                                                                    | All                                                                                      |                    |                    | _                                                   |
|                                                                                                    | REQUIREMENTS                                                                             |                    | ERE TO SECU        | RE                                                  |
| Student Clearance                                                                                                    |                                                                                          | Respective Colle   |                    |                                                     |
| Identification Card                                                                                                    |                                                                                          | Requesting Party   |                    |                                                     |
| Official Receipt                                                                                                    |                                                                                          | Cashiering office  | )<br>T             | <u> </u>                                            |
| CLIENT STEPS                                                                                                    | AGENCY<br>ACTIONS                                                                        | FEES TO BE<br>PAID | PROCESSING<br>TIME | PERSON<br>RESPONSIBLE                               |
| 1.Present Clearance signed by the College Dean, OSA Dean, Librarian and University Accountant, Registration Form or ID and Official Receipt | The Accounting<br>Staff will check if<br>the student has<br>arrears in tuition<br>fees.  | None               | 30 secs.           | Accounting<br>Support Staff<br>Accounting<br>Office |
| 2. Signing of Clearance                                                                                                    | After verification conducted, the accounting Staff will sign/ countersign the clearance, | None               | 1 min.             | Accounting<br>Support Staff<br>Accounting<br>Office |

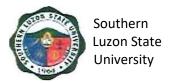

#### 2. Collecting Fees

To ensure efficient collection of different funds through the applications of government rules, regulations and laws mandated and promulgated by the national government. This covers the different steps regarding collection of fees.

| Office or Division:                                           | Cashiering Office                                         |                                                           |                                              |                       |
|---------------------------------------------------------------|-----------------------------------------------------------|-----------------------------------------------------------|----------------------------------------------|-----------------------|
| Classification:                                               | Simple                                                    |                                                           |                                              |                       |
| Type of                                                       | G2C – Governmen                                           | t to Citizen                                              |                                              |                       |
| Transaction:                                                  |                                                           |                                                           |                                              |                       |
| Who may avail:                                                | All                                                       |                                                           |                                              |                       |
|                                                               | REQUIREMENTS                                              |                                                           | ERE TO SECU                                  | RE                    |
| Identification Card                                           |                                                           | Requesting Party                                          |                                              |                       |
| Registration Form                                             |                                                           | Requesting Party                                          |                                              |                       |
| Billing Statement                                             |                                                           | Unit Responsible                                          | for the Reques                               | st                    |
| CLIENT STEPS                                                  | AGENCY ACTIONS                                            | CLAIMS TO BE<br>PAID                                      | PROCESSING<br>TIME                           | PERSON<br>RESPONSIBLE |
| 1. Present the<br>Registration<br>Form or ID (for<br>student) | Ask the registration form or ID.                          | a. Enrollment<br>b. Remaining<br>Balance<br>c. Other Fees | 12 secs./<br>receipts                        | Collecting<br>Officer |
| Present the Billing Statement (for tenants and other clients) | Ask for the billing statement                             | a. Transcript of<br>Record<br>b. Rental<br>c. Other fees  |                                              |                       |
| 2. Wait for the<br>Verification of<br>Fees then Pay           | Confirm to client the amount to be collected              |                                                           | 8 secs./<br>receipt                          | Collecting<br>Officer |
| 3. Pay the confirmed amount                                   | Accept payment Check, print and sign the official receipt |                                                           | 33 secs./<br>receipt<br>15 secs./<br>receipt | Collecting<br>Officer |

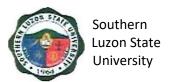

| 4. Obtain official receipt | Issue official receipt |  | 2 secs./<br>receipt | Collecting<br>Officer |
|----------------------------|------------------------|--|---------------------|-----------------------|
|----------------------------|------------------------|--|---------------------|-----------------------|

<sup>\*</sup>Total amount of fees to be paid depends from the Assessment of Accounting Office.

#### 3. Disbursement to Suppliers/ Creditors

To ensure efficient disbursement of funds through the application of government rules, regulations and laws mandated and promulgated by the national government. This document covers office procedures such as payment to the suppliers and other creditors through check and through expanded modified direct payment scheme or the checkless payment.

#### a. Payment through Check

| Office or                                                                     | Cashiering Office                                        |                          |                    |                       |  |  |
|-------------------------------------------------------------------------------|----------------------------------------------------------|--------------------------|--------------------|-----------------------|--|--|
| Division: Classification:                                                     | Simple                                                   | Cimple                   |                    |                       |  |  |
| Type of                                                                       | G2C – Governme                                           | ant to Citizan           |                    |                       |  |  |
| Transaction:                                                                  | OZO – Governine                                          |                          |                    |                       |  |  |
| Who may avail:                                                                | All                                                      |                          |                    |                       |  |  |
| CHECKLIST OF I                                                                | REQUIREMENTS                                             | WHE                      | RE TO SECUR        | RE                    |  |  |
| Identification Card                                                           | (and/or                                                  | Requesting Party         |                    |                       |  |  |
| Certification to clai                                                         | m payment)                                               |                          | <del>,</del>       | <del>,</del>          |  |  |
| CLIENT STEPS                                                                  | AGENCY<br>ACTIONS                                        | CLAIMS TO BE<br>PAID     | PROCESSING<br>TIME | PERSON<br>RESPONSIBLE |  |  |
|                                                                               | Communicate payee the availability of checks for payment | a. Supplies<br>b. Others |                    | Disbursing<br>Officer |  |  |
| 1. Present valid identification card (ID) or any other valid certification as | Verify the ID of<br>the person<br>claiming<br>payment    |                          | 1 min.             | Disbursing<br>Officer |  |  |
| representative to claim payment                                               | Examine the amount of check to the SDV/OBR/PR            |                          | 1 min.             |                       |  |  |

<sup>\*</sup>Other fees including BRC's fees is based from what is written in the billing statement.

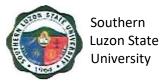

| 2. Payee will sign in the receipt of payment portion in the Disbursement Voucher | Check the portion of the receipt of payment of the DV/ Payroll including the signature, date and printed name |                                                                                                    | 2 min. | Disbursing<br>Officer |
|----------------------------------------------------------------------------------|----------------------------------------------------------------------------------------------------|----------------------------------------------------------------------------------------------------|--------|-----------------------|
| 3. Receive payment                                                               | Issuance of check                                                                                             | For Suppliers:  >>Sales invoice or Official receipt shall be issued as evidence for the sale of goods and/or properties. >>Commercial receipts/ invoicing such as delivery receipts, order slips, purchase order, provisional receipts and other document is considered supplementary evidence only. >>Copy of tax certificate of tax withheld is given to the supplier. >>If the payee authorized to claim check, SPO or authorization is needed. | 3 min. | Disbursing<br>Officer |

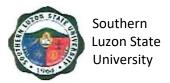

### b. Expanded Modified Direct Payment Scheme (Checkless Payment)

| Office or Division:                                                                                             | Cashiering Office                                                                                                    | Cashiering Office        |                     |                           |  |  |
|----------------------------------------------------------------------------------------------------|----------------------------------------------------------------------------------------------------|--------------------------|---------------------|---------------------------|--|--|
| Classification:                                                                                                 | Simple                                                                                                    |                          |                     |                           |  |  |
| Type of Transaction:                                                                                            | G2C – Government to Citizen                                                                                               |                          |                     |                           |  |  |
| Who may avail:                                                                                                  | All                                                                                                    |                          |                     |                           |  |  |
|                                                                                                    | REQUIREMENTS                                                                                                    | WHEI                     | RE TO SECUR         | Œ                         |  |  |
| Identification Card                                                                                             | •                                                                                                    | Requesting Party         |                     |                           |  |  |
| Certification to clai                                                                                           | m payment)                                                                                                    |                          |                     |                           |  |  |
| CLIENT STEPS                                                                                                    | AGENCY<br>ACTIONS                                                                                                    | CLAIMS TO BE<br>PAID     | PROCESSI<br>NG TIME | PERSON<br>RESPONSIB<br>LE |  |  |
|                                                                                                    | Communicate payee the availability of Disbursement Voucher for the issuance of ADA through telephone call or mobile phone | a. Supplies<br>b. Others |                     | Disbursing<br>Officer     |  |  |
| 1.Present valid identification card (ID) or any other valid certification as representative to claim payment    | Verify the ID of<br>the person<br>claiming<br>payment                                                                     | None                     | 1 min.              | Disbursing<br>Officer     |  |  |
| 2. Payee should accomplish the receipt of payment portion of DV which includes signature, date and printed name | Assess the portion of the receipt of payment of the DV/ Payroll including the signature, printed name and date            | None                     | 4 min.              | Disbursing<br>Officer     |  |  |

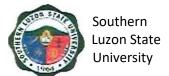

|                                                                                           | Check the completeness of the attached documents  The office required the payee to furnish their bank account number and bank branch to which the amount number and bank branch to which the amount for release shall be credited. We suggest to open |      |       |            |
|-------------------------------------------------------------------------------------------|----------------------------------------------------------------------------------------------------|------|-------|------------|
|                                                                                           | a landbank                                                                                                    |      |       |            |
| O. Davisa will                                                                            | account                                                                                                    | Mana | Nissa | Financia i |
| 3. Payee will have to wait for the payment of claim to be credited to their bank account. | -Prepare the needed documents such as ADA, LDDAP, SLIIE etc. for submission to Landbank                                                                                                    | None | None  | Encoder    |
|                                                                                           | -Length of process varies in the accordance to the availability of signatories                                                                                                    |      |       |            |

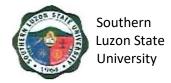

#### 4. Outpatient Medical and Dental Consultation

To provide SLSU students and employees outpatient medical assistance in case of illness and ensure the health of students and employees. This procedure covers outpatient physical assessment, diagnosis, and treatment for acute and chronic illnesses within the capability of the Health Services Unit.

#### **UHS Clinic in Covid-19 environment**

#### **General Rules**

- 1. All patients by appointment (as much as possible), no more than 6 patients in clinic at any one time (total of 12 people), except for emergencies.
- 2. No mask, no entry policy. Everybody should wear masks at all times with no exceptions.
- 3. Patient and companion must wear mask.
- 4. No temperature check, no entry.
- 5. Only one (1) companion per patient in waiting room, the rest will wait outside the clinic with social distancing policy.
- 6. Patients/ companions must be seated two (2) meters apart.
- 7. Patients waiting time must be 30 minutes only and patient medical consultations approximately 5 10 minutes.
- 8. High risk, disabled and elderly patients should be given priority and seen early to lessen risk of exposure.
- 9. For pre-clinic visit.
  - a. Nurses to confirm appointment by call or text then once confirm thru appointment, patients must be informed, to wit:
    - i. Patient must be at the clinic at the appointed time, not before and not more than 15 minutes late.
    - ii. No mask, no clinic visit.
    - iii. Only one (1) companion in waiting area.
    - iv. Nurse will ask the following questions:
      - a. Do you have fever, cough, body malaise, LBM in past two (2) weeks?
      - b. Does your companion have fever, cough, body malaise, LBM in past two (2) weeks?
      - c. Have you or your companion been tested for covid-19? If YES, what is the result.
      - d. Do you have any person with covid-19 or who is a covid-19 suspect at home?
    - b. If patient or companion tested positive for covid-19 or with exposure to any person who is covid-19 positive/ suspect, refer to Local Rural Health Unit for evaluation and management.

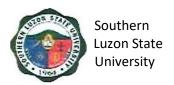

| Office or Division: | University Health Services  |  |
|---------------------|-----------------------------|--|
| Classification:     | Simple                      |  |
| Type of             | G2C – Government to Citizen |  |
| Transaction:        |                             |  |
| Who may avail:      | All                         |  |

| Transaction:                                                                                          |                                                |              |                    |                                                |
|----------------------------------------------------------------------------------------------------|------------------------------------------------|--------------|--------------------|------------------------------------------------|
| Who may avail:                                                                                        | All                                            |              |                    |                                                |
| CHECKLIST OF RE                                                                                       | QUIREMENTS                                     |              | WHERE TO SEC       | CURE                                           |
| Identification Card                                                                                   |                                                | Requesting P | arty               |                                                |
| CLINIC PROCESS                                                                                        | AGENCY ACTIONS                                 |              | PROCESSING<br>TIME | PERSON<br>RESPONSIBLE                          |
| 1.Proceed to the<br>University Health<br>Services Unit for<br>medical assistance<br>(on day of visit) | »Perform disinfection procedures before entry. |              | 1 minute           | Nurse (in full PPE) University Health Services |
| ,                                                                                                    | » Determines purp                              | ose of visit | 2 minutes          |                                                |

and asks the client for valid ID

2.Medical

Consultation

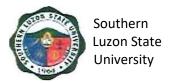

| Dental Consultation                  | <ul> <li>» For oral examination</li> <li>» Set appointment/ schedule for tooth extraction (between dentist and client)</li> </ul> | 2 minutes<br>2 minutes  | Dentist<br>(in full PPE)<br>University Health<br>Services |
|--------------------------------------|----------------------------------------------------------------------------------------------------|-------------------------|-----------------------------------------------------------|
|                                      | » For tooth extraction procedure                                                                                                  | 30 minutes to<br>1 hour |                                                           |
| Post Medical/ Dental<br>Consultation | » Dispenses prescribed medicine                                                                                                   | 1 minute                | Nurse (in full PPE) University Health Services            |

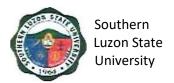

#### 5. Issuance of Human Resource-Related Records and Certifications

This office provides assistance to its former and present employees through the issuance of human resource-related records and certifications, which covers the following procedures:

| Office or Division:                                                             | Human Resource                                | Human Resource Management Office |                    |                                                    |  |  |
|---------------------------------------------------------------------------------|-----------------------------------------------|----------------------------------|--------------------|----------------------------------------------------|--|--|
| Classification:                                                                 | Simple                                        |                                  |                    |                                                    |  |  |
| Type of                                                                         | G2C – Governme                                | G2C – Government to Citizen      |                    |                                                    |  |  |
| Transaction:                                                                    |                                               |                                  |                    |                                                    |  |  |
| Who may avail:                                                                  | All                                           |                                  |                    |                                                    |  |  |
| CHECKLIST OF                                                                    |                                               |                                  | RE TO SECUR        | E                                                  |  |  |
| Identification Card                                                             | ()                                            | Requesting Party                 | 1                  |                                                    |  |  |
| CLIENT STEPS                                                                    | AGENCY<br>ACTIONS                             | CLAIMS TO BE<br>PAID             | PROCESSING<br>TIME | PERSON<br>RESPONSIBLE                              |  |  |
| 1. Fill-up the request form                                                     | Check the form if properly filled up.         | None                             | 1min               | Staff<br>Human<br>Resource<br>Management<br>Office |  |  |
|                                                                                 | Prepare the certification/s requested.        | None                             | 5min               | Staff<br>Human<br>Resource<br>Management<br>Office |  |  |
|                                                                                 | Sign the certification/s requested            | None                             | 1min               | Head<br>Human<br>Resource<br>Management<br>Office  |  |  |
| 2. Submit duly filled-up form personally or thru email at slsuhrmo@slsu. edu.ph | Release of requested records/ certifications. | None                             | 1min               | Staff<br>Human<br>Resource<br>Management<br>Office |  |  |

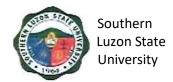

# **VI. Feedback and Complaints**

| FEEDBACK AND COM                      | PLAINTS MECHANISM                                                                                                    |
|---------------------------------------|----------------------------------------------------------------------------------------------------|
| How to send feedback                  | <ul> <li>Form: Accomplish Feedback Form available at the front desk and drop in the Feedback/ Suggestion Box at the office where you transact business.</li> <li>Phone: Call our hotline number (042) 540-6608/ 0960-851-6718</li> <li>Email: slsuhrmo@slsu.edu.ph</li> <li>Public Assistance/ Complaint Desk: Make representation at the Information Desk located on the CSSU Office near SLSU Gate 1.</li> </ul> |
| How feedbacks are processed           | <ul> <li>Whenever the is Feedback, the Public Assistance/ Complaint Desk representative forwards the concern to the responsible unit for compilation and recording. The response of the office is then relayed immediately to the citizen.</li> <li>For inquiries and follow-ups, clients may contact the following telephone numbers: (042) 540-6608; 0960-851-6718</li> </ul>                                    |
| How to file a complaint               | Clients must register and fill up the Complaint Form with the Public Assistance and Complaint Desk Staff regarding the nature of complaint. The PACD shall evaluate the request.                                                                                                    |
| How complaints are processed          | <ul> <li>The PACD Staff interview and provide general information orientation about the complaint procedure and shall endorse the complaint to the concerned officer for appropriate action.</li> <li>The PACD Staff provides feedback to the client</li> </ul>                                                                                                    |
| Contact Information of CCB, PCC, ARTA | <ul> <li>ARTA: complaints@arta.gov.ph<br/>1-ARTA(2782)</li> <li>PCC: 8888</li> <li>CCB: 0908-881-6565 (SMS)</li> </ul>                                                                                                    |

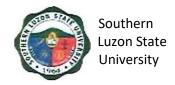

## **VII. List of Offices**

| Office of the President                                               | 3 <sup>rd</sup> Flr. Left Wing Admin.<br>Bldg., SLSU-Lucban  | (042) 540-6635/ 156               |
|-----------------------------------------------------------------------|--------------------------------------------------------------|-----------------------------------|
| University Board Secretary                                            | 3 <sup>rd</sup> Flr. Left Wing Admin.<br>Bldg., SLSU-Lucban  | (042) 540-4816/ 103               |
| Internal Audit Services                                               | 2 <sup>nd</sup> Flr. Right Wing Admin.<br>Bldg., SLSU-Lucban | (042) 540-4087 loc.147            |
| Office of International and Alumni Affairs                            | 2 <sup>nd</sup> Flr. Left Wing Admin.<br>Bldg., SLSU-Lucban  | (042) 540-4087 loc.118            |
| Planning and Development Office                                       | 1st Flr. Emilio Aguinaldo<br>Bldg, SLSU Lucban               | (042) 540-4087 loc.131            |
| Civil Safety and Security Unit                                        | 1 <sup>st</sup> Gate, SLSU Lucban                            | (042) 540-4787                    |
| Alabat Campus                                                         | Francia St. Brgy. 5 Poblacion, Alabat Quezon                 | (042) 302-8286                    |
| Catanauan Campus                                                      | Brgy.2, Catanauan<br>Quezon                                  | (042) 315-8145                    |
| Gumaca Campus                                                         | Brgy. Tabing Dagat,<br>Gumaca Quezon                         | (042) 317-7813                    |
| Infanta Campus                                                        | Brgy. Tongohin, Infanta<br>Quezon                            | (042) 535-4355                    |
| Lucena Campus                                                         | Purok Baybayin, Ibabang<br>Dupay, Lucena City                | (042) 797-1822                    |
| Polillo Campus                                                        | Brgy. Sibulan, Polillo<br>Quezon                             | (042) 314-8143                    |
| Tagkawayan Campus                                                     | Brgy. Rizal, Tagkawayan<br>Quezon                            | (042) 304-8219                    |
| Tiaong Campus                                                         | Brgy. Lagalag, Tiaong,<br>Quezon                             | (042) 545-6423                    |
| Academic Affairs                                                      | 3rd Flr. Right Wing,<br>Admin. Bldg.<br>SLSU-Lucban          | (042) 540-4087 loc.<br>122 or 108 |
| College of Agriculture                                                | 2nd Flr. Agriculture Bldg.,<br>Brgy. Ayuti, SLSU-<br>Lucban  | (042) 540-4653                    |
| College of Allied Medicine                                            | G/F Left Wing, Melchora<br>Aquino Bldg.<br>SLSU-Lucban       | (042) 540-6638                    |
| College of Arts and Sciences                                          | G/F Left Wing, Jose Rizal<br>Bldg., SLSU-Lucban              | (042) 540-5125                    |
| College of Administration,<br>Business, Hospitality and<br>Management | 2nd Fir. Right Wing,<br>New CBA Bldg.,<br>SLSU-Lucban        | (042) 540-4291                    |

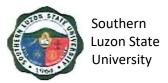

| College of Engineering      | 3rd Flr., M.H. Del Pilar                   | (042) 540-4271 loc.                     |
|-----------------------------|--------------------------------------------|-----------------------------------------|
| College of Industrial       | Bldg., SLSU-Lucban 2nd Flr. Left Wing, GAB | 154<br>(042) 540-4229                   |
| Technology                  | Bldg., SLSU-Lucban                         | (042) 540-4229                          |
| College of Teacher          | 2nd Flr. Right Wing, GAB                   | (042) 540-4087 loc.                     |
| Education                   | Bldg., SLSU-Lucban                         | 137                                     |
| Institute of Human Kinetics | G/F University                             | (042) 549-5098                          |
|                             | Gymnasium,                                 | (0.12) 0.10 0000                        |
|                             | SLSU-Lucban                                |                                         |
| Student Affairs and         | 2nd Fir. Left Wing, New                    | (042) 540-7645                          |
| Services Unit               | CBA Bldg., SLSU-Lucban                     | ( , , , , , , , , , , , , , , , , , , , |
| Laboratory High School      | 1st Flr., Science and                      | (042) 540-7576                          |
| , 3                         | Technology Bldg.,                          | ,                                       |
|                             | SLSU Lucban                                |                                         |
| Instruction and Quality     | 2 <sup>nd</sup> Flr. Right Wing Admin.     | 042) 540-4087 loc. 155                  |
| Assurance                   | Bldg., SLSU-Lucban                         | ,                                       |
| University Library          | G/F University Library,                    | (042) 540-4087 loc.                     |
|                             | SLSU Lucban                                | 117 ´                                   |
| University Registrar        | G/F Gomburza Bldg.                         | (042) 540-4763                          |
| -                           | SLSU-Lucban                                |                                         |
| Administrative and          | 3rd Flr. Right Wing,                       | (042) 540-4087 loc.112                  |
| Financial Affairs           | Admin. Bldg. SLSU-                         |                                         |
|                             | Lucban                                     |                                         |
| Accounting Office           | G/F Left Wing, Admin.                      | (042) 540-1728                          |
|                             | Bldg., SLSU-Lucban                         |                                         |
| Budget Office               | G/F Right Wing, Admin.                     | (042) 540-7523                          |
|                             | Bldg., SLSIJ-Lucban                        |                                         |
| Cashiering Office           | G/F Right Wing, Admin.                     | (042) 540-4087 loc.                     |
| _                           | Bldg., SLSIJ-Lucban                        | 123/125                                 |
| University Health Services  | G/F New CBA Bldg.,                         | (042) 540-8637                          |
|                             | SLSU Lucban                                |                                         |
| Human Resource              | 2nd Flr. Left Wing, Admin.                 | (042) 540-6608                          |
| Management Office           | Bldg., SLSU-Lucban                         | (2.12) = 12 = 2                         |
| Supply and Property Office  | Former Nakamura Kiddie Center              | (042) 540-7650                          |
| Business Affairs Office     | 2nd Flr. New CBA Bldg.,                    | (042) 540-2597/                         |
|                             | SLSU Lucban                                | (042) 540-6195                          |
| Physical Plant and          | 1st Flr. Andres Bonifacio                  | (042) 540-4087 loc 129                  |
| Facilities                  | Bldg., SLSU Lucban                         |                                         |
| Planning and Development    | 1st Flr. Emilio Aguinaldo                  | (042) 540-4087 loc. 150                 |
| Office / Management         | Bldg                                       |                                         |
| Information Systems         |                                            |                                         |
| Procurement Office          | 1st Flr. Hermano Pule                      | (042) 540-6519                          |
|                             | Bldg., SLSU Lucban                         |                                         |

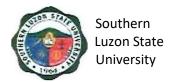

| Research, Extension, Production Development and Innovation | 3rd Flr. Right Wing, Admin.<br>Bldg. SLSU-Lucban         | (042) 540-4087 loc. 107 |
|------------------------------------------------------------|----------------------------------------------------------|-------------------------|
| Research Office                                            | 2nd Flr. PREPD Center,<br>Digitel Bldg .,<br>SLSU-Lucban | (042) 540-8506          |
| Production Office                                          | 2nd Flr. PREPD Center,<br>Digitel Bldg .,<br>SLSU-Lucban | (042) 540-8506          |
| Extension Office                                           | 1st Flr. PREPD Center,<br>Digitel Bldg .,<br>SLSU-Lucban | (042) 540-8506          |
| Innovation Technology<br>Support Services                  | 2nd Flr. PREPD Center,<br>Digitel Bldg .,<br>SLSU-Lucban | (042) 540-8506          |